# COUDP

# KNIHOVNA PROTOKOLU UDP

Příručka uživatele a programátora

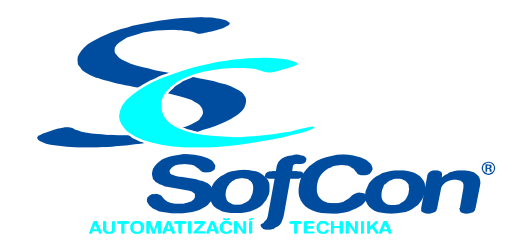

# SofCon®spol. s r.o.

Střešovická 49 162 00 Praha 6 tel/fax: +420 220 180 454 E-mail: sofcon@sofcon.cz www: http://www.sofcon.cz

Informace v tomto dokumentu byly pečlivě zkontrolovány a SofCon věří, že jsou spolehlivé, přesto SofCon nenese odpovědnost za případné nepřesnosti nebo nesprávnosti zde uvedených informací.

SofCon negarantuje bezchybnost tohoto dokumentu ani programového vybavení, které je v tomto dokumentu popsané. Uživatel přebírá informace z tohoto dokumentu a odpovídající programové vybavení ve stavu, jak byly vytvořeny a sám je povinen provést validaci bezchybnosti produktu, který s použitím zde popsaného programového vybavení vytvořil.

SofCon si vyhrazuje právo změny obsahu tohoto dokumentu bez předchozího oznámení a nenese žádnou odpovědnost za důsledky, které z toho mohou vyplynout pro uživatele.

Datum vydání: 16.05.2003 Datum posledního uložení dokumentu: 16.05.2003 (Datum vydání a posledního uložení dokumentu musí být stejné)

Upozornění:

V dokumentu použité názvy výrobků, firem apod. mohou být ochrannými známkami nebo registrovanými ochrannými známkami příslušných vlastníků.

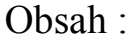

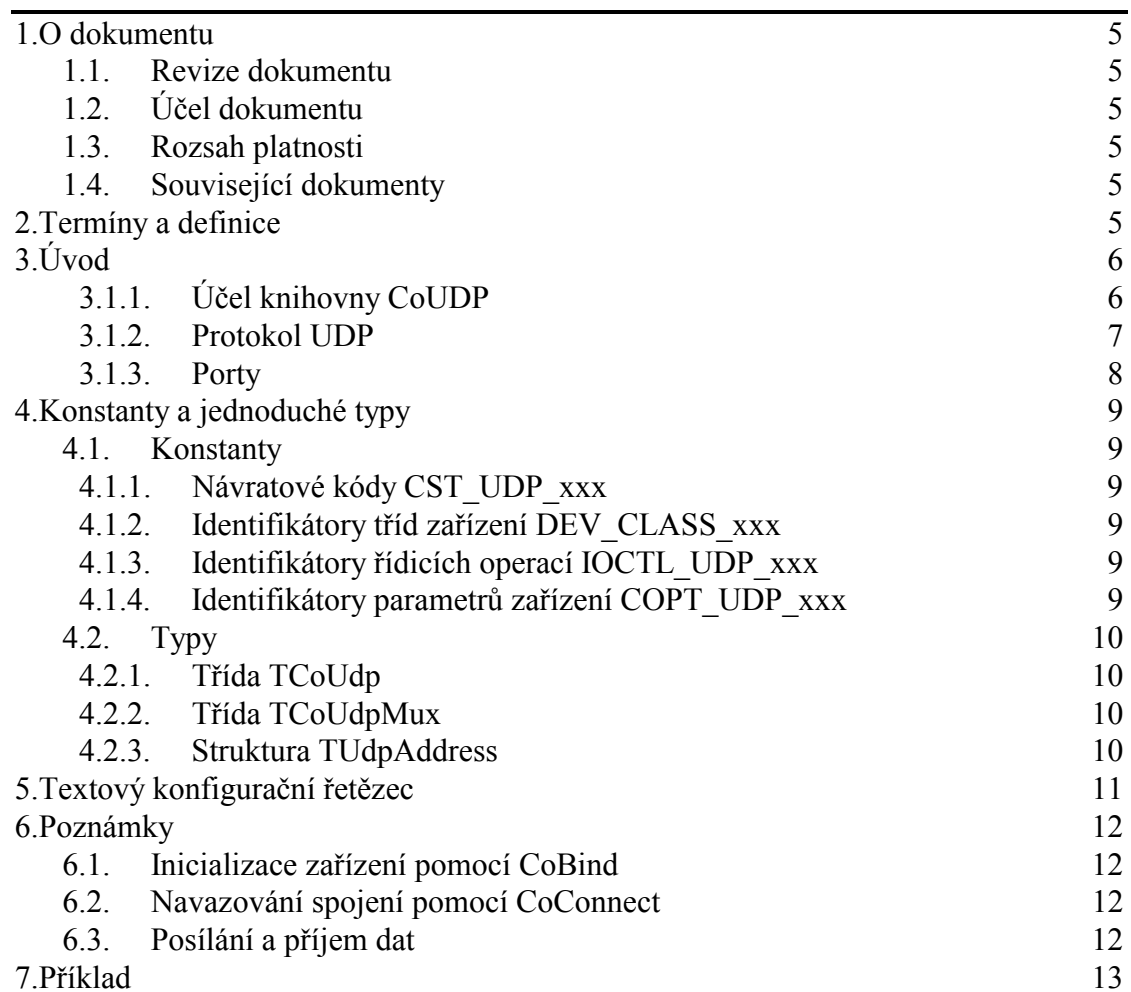

# <span id="page-4-0"></span>1. O dokumentu

#### 1.1. Revize dokumentu

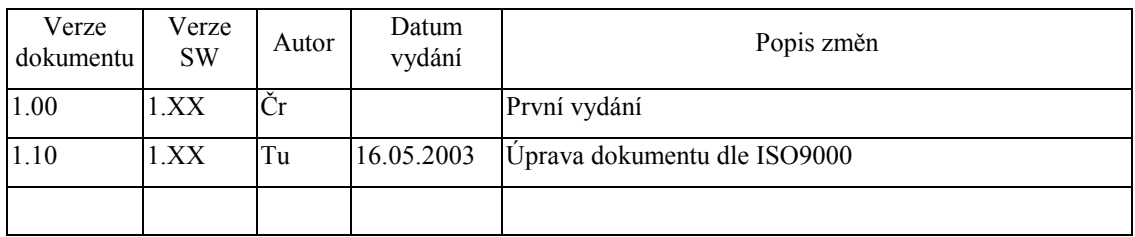

# 1.2. Účel dokumentu

Tento dokument slouží jako popis jednotky implementující protokol UDP.

#### 1.3. Rozsah platnosti

Určen pro programátory a uživatele programového vybavení SofCon.

#### 1.4. Související dokumenty

Pro čtení tohoto dokumentu je potřeba seznámit se s manuálem CoBase.

Popis formátu verze knihovny a souvisejících funkcí je popsán v manuálu LibVer.

#### 2. Termíny a definice

Používané termíny a definice jsou popsány v samostatném dokumentu Termíny a definice.

# <span id="page-5-0"></span> $3.$  Uvod

# 3.1.1. Účel knihovny CoUDP

Knihovna CoUDP implementuje protokol UDP (User Datagram Protocol). Tj. jeden z transportních protokolů architektury TCP/IP zajištující koncový přenos dat mezi dvěma stanicemi. Tento protokol je implementován pomocí zařízení TCoUdp. Z následujícího obrázku je zřejmé umístění transportní vrstvy v rámci TCP/IP architektury. Stručný popis architektury TCP/IP je uveden v dokumentaci ke knihovně CoBase.

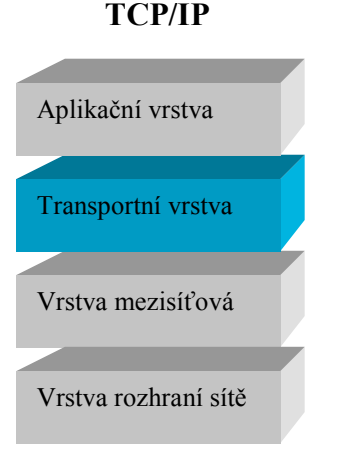

UDP poskytuje nespolehlivou transportní službu pro ty aplikace, které nepožadují zabezpečení přenosu v takovém rozsahu, jako poskytuje např. protokol TCP. UDP neposkytuje spolehlivý koncový přenos dat, nemá fáze navazování a rušení spojení. UDP protokol však na rozdíl od TCP umožňuje vysílání na všeobecnou adresu (broadcast).

UDP protokol je implementován pomocí dvou zařízení:

- UDP zásuvka (zařízení UDP, TCoUdp)
- (zařízení UDPMUX, TCoUdpMux)  $\bullet$  UDP multiplexer

<span id="page-6-0"></span>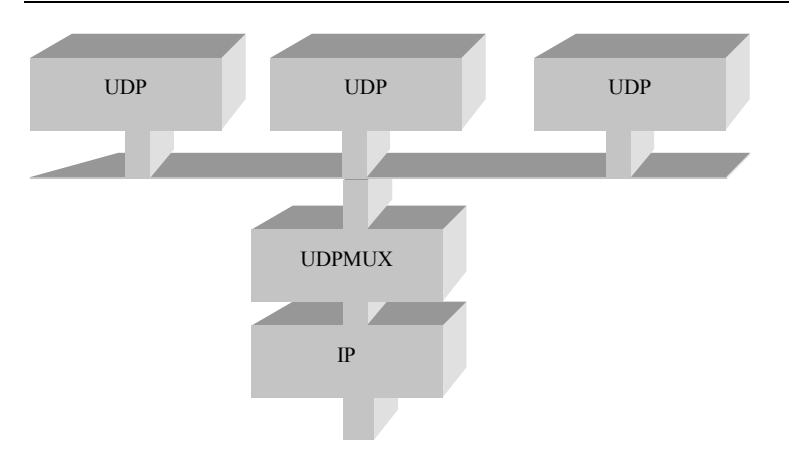

Nad síťovou vrstvou (IP protokol) je vždy jedno zařízení UDP multiplexer (zařízení UDPMUX). K zařízení UDPMUX je možné připojit libovolný počet UDP zásuvek (zařízení UDP), které jsou charakterizovány číslem portu. Aplikace vždy přistupuje pouze k zařízení UDP, nikdy ne k UDPMUX.

Protokol UDP je implementovaný pomocí třídy TCoDevice. V této dokumentaci jsou popsány pouze odlišnosti a speciality protokolu UDP (tedy zařízení UDP a UDPMUX). Ostatní naleznete v dokumentaci ke knihovně CoBase.

#### 3.1.2. Protokol UDP

Dalo by se říct, že UDP protokol je v podstatě jednoduchou nadstavbou nad IP protokolem přidávající identifikaci procesů číslem portu.

UDP protokol je službou bez spojení, je tedy vhodný např. k transakčnímu zpracování (komunikace typu dotaz - odpověď), kdy by režie spojená s navazováním a závěrem spojení by byla příliš velká. Výhodou UDP protokolu je možnost posílání datagramů na všeobecnou adresu pomocí oběžníku (broadcast).

UDP datagram má následující formát datagramu a se vkládá do datové části IP datagramu:

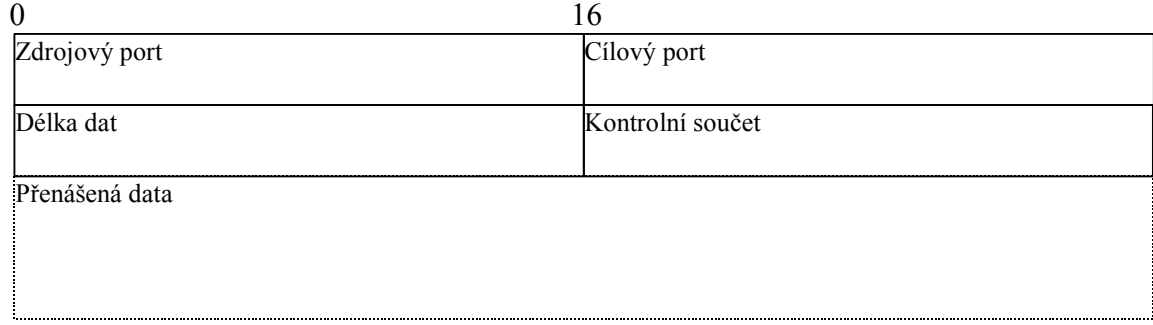

Zdrojový port Zdrojový port identifikuje proces (aplikační protokol) ve zdrojové stanici. Cílový port Cílový port identifikuje proces (aplikační protokol) na cílové stanici

<span id="page-7-0"></span>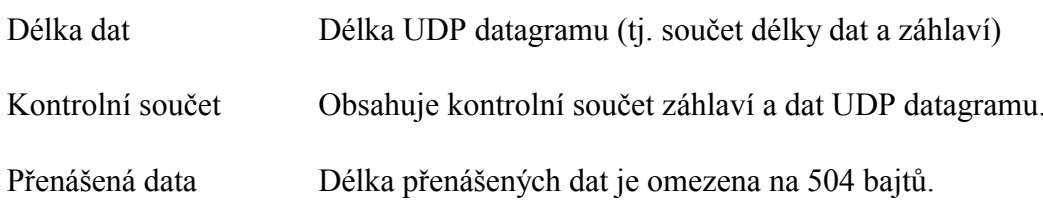

#### 3.1.3. Porty

Rozhraní mezi transportní a aplikační vrstvou, tj. identifikace aplikačního protokolu, který bude poskytovanou transportní službu používat se označuje číslem portu. Port je abstrakce, kterou využívají protokoly transportní vrstvy k rozlišení konkrétního cílového aplikačního procesu běžícího na daném počítači.

#### Typy portů:

- Známé porty (well known) se pohybují v rozsahu 0 až 1023 a jsou protokoly  $\bullet$ pevně dané. Konkrétní hodnoty jsou uvedeny v RFC-1700.
- Registrované porty v intervalu 1024 až 49151 jsou užívány pro běžné  $\bullet$ procesy a aplikace.
- Dynamické nebo soukromé porty se pohybují v rozmezí 49151 až 65535

Při výběru čísla portu UDP zásuvky v rozsahu 0 až 1023, příp. 1024 až 49151 je vhodné se podívat do normy RFC-1700.

#### <span id="page-8-0"></span>4. Konstanty a jednoduché typy

#### 4.1. Konstantv

#### 4.1.1. Návratové kódy CST UDP xxx

Současná verze knihovny CoUDP nedefinuje žádné vlastní návratové kódy CST UDP.

#### 4.1.2. Identifikátory tříd zařízení DEV CLASS xxx

Třída TCoUdp (protokol UDP) resp. TCoUdpMux (multiplexer protokolu UDP) má přidělen identifikátor DEV CLASS UDP resp. DEV CLASS UDPMUX. Tyto identifikátory určují zařízení v řetězci při volání funkcí Coloctl, CoGetOption, CoSetOption apod. Zaregistrované jména tříd pro použití s funkcí CoCreateDevice isou UDP a UDPMUX.

#### 4.1.3. Identifikátory řídicích operací IOCTL UDP xxx

Současná verze knihovny CoUDP nedefinuje žádné vlastní identifikátory **IOCTL UDP XXX.** 

#### 4.1.4. Identifikátory parametrů zařízení COPT UDP xxx

Identifikátory s prefixem COPT specifikují parametry zařízení ve funkci CoGetOption příp. CoSetOption. Knihovna CoUDP definuje několik nových konstant s prefixem COPT UDP:

#### **COPT UDP LPORT**

Implicitní UDP port, na kterém bude UDP zařízení přijímat příchozí datagramy a kterým budou označeny datagramy odchozí. Tato hodnota koresponduje s parametrem LPORT v konfiguračním textovém řetězci. Parametr lze měnit v libovolném okamžiku, změna se však projeví až v okamžiku volání metody CoBind (pokud místo adresy uvedeme hodnotu nil)

Formát dat: Word Implicitní hodnota: 5000

#### **COPT UDP RADDR**

Implicitní adresa protistanice. Přestože UDP protokol nenavazuje spojení implementuie metodu CoConnect a CoDisconnect (viz. kapitola 6.2). Parametr lze měnit v libovolném okamžiku, změna se však projeví až v okamžiku volání metody CoConnect (pokud na místě parametru AAddress uvedeme místo konkrétní adresy uvedeme hodnotu nil).

Formát dat: TUdpAddress Implicitní hodnota: 0.0.0.0:5000

# <span id="page-9-0"></span>4.2. Typy

# 4.2.1. TřÌda TCoUdp

```
TCoUDP = object( TCoDevice );
```
Pokud použijeme knihovnu CoUDP (uvedeme ji v seznamu za klíčovým slovem uses), bude tato třída zaregistrovaná v globálním seznamu tříd zařízení pod jménem **UDP**. Toto jméno lze použít v případě vytváření třídy pomocí funkce CoCreateDevice. Číselný identifikátor třídy pro použití s metodami CoIoctl, CoGetOption, CoSetOption apod. je **DEV\_CLASS\_UDP**.

#### 4.2.2. TřÌda TCoUdpMux

```
TCoUdpMux = object( TCoUdpMux );
```
Pokud použijeme knihovnu CoUDP (uvedeme ji v seznamu za klíčovým slovem uses), bude tato třída zaregistrovaná v globálním seznamu tříd zařízení pod jménem **UDPMUX**. Toto jméno lze použít v případě vytváření třídy funkcí **CoCreateDevice**. Číselný identifikátor třídy je **DEV** CLASS UDPMUX.

## 4.2.3. Struktura TUdpAddress

```
PUdpAddress = ^TUdpAddress; 
TUdpAddress = packed record
  size : Byte;
  Address : TIpAddress; 
  Port : Word; 
end;
```
Struktura **TUdpAddress** popisuje adresu na transportní vrstvě pro protokol UDP, která se použije při volání aplikačních metod třídy TCoUdp na místech, kde se vyskytuje typ **TCoAddress** (tj. v metodách CoSendBufferTo, CoRecvBufferFrom, CoBind a CoConnect).

Položka Size udává velikost struktury TUdpAddress. Před použitím struktury se vždy nezapomeňte ujistit, že položka **Size** obsahuje správnou hodnotu, tedy SizeOf(TUdpAddress). V položce Address je obsažena adresa uzlu, v položce Port je uloženo číslo Portu.

# <span id="page-10-0"></span>5. Textový konfigurační řetězec

Parametry zařízení TCoUDP lze nastavovat pomocí textového konfiguračního řetězce metodami CoSetOptionString.

V následujícím seznamu jsou uvedeny všechny povolené identifikátory parametrů:

**LPORT** Implicitní UDP port, který se použije v případě, že se zavolá metoda CoBind bez specifikované adresy. Parametr LPORT lze měnit v kterémkoli okamžiku, změna se však promítne až při volání metody CoBind.

> Formát dat: číslo Implicitní nastavení: 5000

**RADDR** Implicitní adresa cílové stanice v případě, že se zavolá metoda CoConnect bez specifikované adresy. Parametr RADDR lze měnit v kterémkoli okamžiku, změna se však promítne až při volání metody CoConnect.

> Formát dat: text. IP adresa Implicitní nastavení: 0.0.0.0

**RPORT** Implicitní port na cílové stanici v případě, že se zavolá metoda CoConnect bez specifikované adresy. Parametr RPORT lze měnit v kterémkoli okamžiku, změna se však promítne až při volání metody CoConnect.

> Formát dat: číslo Implicitní nastavení: 5000

Současná verze zařízení TCoUdpMux nemá žádné parametry a tudíž jí není potřeba konfigurovat pomocí textového konfiguračního řetězce.

#### Příklad:

```
\overline{var}Sock: PCoDevice;
Sock^.CoSetOptionString( DEV CLASS UDP, 'LPORT=5001', nil );
```
#### <span id="page-11-0"></span>6. Poznámky

# 6.1. Inicializace zařízení pomocí CoBind

Metoda CoBind provede inicializaci instance UDP protokolu a zaregistruje vyžádaný lokální port u zařízení nižší vrstvy (UDP multiplexer).

První parametr metody CoBind, tj. AAdress je ukazatel na lokální adresu (strukturu TUdpAddress). Protože, lokální IP adresa je jednoznačně specifikovaná již vrstvou protokolu IP, pouze položky Protocol a Size struktury TUdpAddress musí být vyplněny. Položku Address lze naplnit hodnotu IP ADDR ANY. Pokud místo ukazatele na strukturu TUdpAddress předáme hodnotu nil, pak se použije implicitní nastavení lokálního portu podle implicitního nastavení adresy protistanice (viz. COPT UDP LPORT nebo parametr konfiguračního textového řetězce LPORT).

## 6.2. Navazování spojení pomocí CoConnect

Protokol UDP neumožňuje navázat spojení mezi dvěma stanicemi. Přesto zařízení UDP implementuje metodu CoConnect. Metoda CoConnect neprovádí navazování spojení, pouze si uloží zadanou adresu protistanice. Uložená adresa protistanice se použije na filtrování příchozích datagramů (jsou přijaty pouze datagramy od stanice se kterou je "navázáno spojení"). Po zavolání metody CoConnect lze tedy používat metody CoSendBuffer bez určení adresy cílové stanice a CoRecyBuffer, kdy adresa zdrojové stanice je jednoznačná.

První parametr metody CoConnect je ukazatel na adresu protistanice (strukturu TUdpAddress). Struktura TUdpAddress musí mít před voláním metody CoConnect vyplněné všechny položky. Pokud místo ukazatele na strukturu předáme hodnotu nil, pak se použije implicitní nastavení adresy protistanice (viz. COPT UDP RADDR, nebo parametr konfiguračního textového řetězce RADDR, RPORT).

#### 6.3. Posílání a příjem dat

K posílání a příjmu dat jsou určené metody CoSendBufferTo a CoRecvBufferFrom (příp. CoSendBuffer a CoRecvBuffer v případě "navázaného spojení"). K předávání adresy cílové příp. zdrojové adresy je určena struktura TUdpAddress. V případě metod pro odesílání a příjem dat jsou využity všechny položky struktury TUdpAddress.

UDP protokol umožňuje posílat data na všeobecnou adresu (broadcast). Všeobecná adresa je 255.255.255.255 (konstanta IP ADDR BROADCAST)

#### <span id="page-12-0"></span>7. Příklad

Následující příklad ukazuje jak použít UDP zásuvku nad TCP/IP zásobníkem. Ukázkový program přijímá na portu 5000 libovolné datagramy a odesílá je zpět zdrojovým stanicím.

```
uses
  Crt,
  CoBase
  CoEth01,
  C<sub>O</sub>IDPCoINet;
\overline{var}Status
           : TCoStatus;
           : PCoDevice;
  Sock
  SrcAddr
           : TUdpAddress;
  \frac{1}{2} array[0..575] of Byte;
  RecyLen : Word;
begin
  { Vytvoření TCP/IP zasobniku }
  { Předpokládá desku IOETH01 na adrese $320 }
  Status := NetOpenStack( 'ETH01', 'IOBASE=$320',
             'IPADDR="192.168.1.200", '' );
  if Status <> CST SUCCESS then
  begin
    WriteLn( 'NetOpenStack() failed: ', CoStatusToStr( Status ) );
    Exit;
  end;{ Vytvoření UDP zásuvky }
  Status := NetOpenSocket( 'UDP', 'LPORT=5000', '', Sock );
  if Status <> CST_SUCCESS then
  begin
    WriteLn( 'NetOpenSocket() failed: ', CoStatusToStr( Status ) );
    NetCloseStack('')Exit;
  end;{ Inicializace UDP zásuvky, lokální adresa je daná konfiguračním
    řetězcem (port=5000) }
  Status := Sock^.CoBind( nil, COF_PROPAGATE, nil );
  if Status <> CST_SUCCESS then
  begin
    WriteLn( 'CoBind() failed: ', Sock^.CoStatusToStr( Status ) );
    NetCloseSocket( Sock );
    NetCloseStack( '' );
    Exit;
  end:repeat
    { Příjem datagramu, do bufferu RecvBuff }
    Status := Sock^.CoRecvBufferFrom( @RecvBuff, SizeOf( RecvBuff),
                                         @RecvLen, 0, @SrcAddr, nil );
    case Status of
      CST_SUCCESS:
      begin
        { Odeslání přijatého datagram zpátky odesílateli }
```

```
 Status := Sock^.CoSendBufferTo( @RecvBuff, RecvLen, 0, 
                                               @SrcAddr, nil ); 
         if Status <> CST_SUCCESS then
         begin 
           WriteLn( 'CoSendBufferTo() failed: ', 
             Sock^.CoStatusToStr( Status ) ); 
         end; 
       end; 
       CST_ERR_TIMEOUT: 
       begin 
         { Chybu Timeout nezobrazujeme jako ostatní chyby } 
       end; 
     else 
       WriteLn( 'CoRecvBufferFrom() failed: ', 
         Sock^.CoStatusToStr( Status ) ); 
     end; 
   until Keypressed; 
   { Uvolnění UDP zásuvky } 
   Status := Sock^.CoUnbind( COF_PROPAGATE, nil ); 
   if Status <> CST_SUCCESS then
   begin 
   WriteLn( 'CoUnbind() failed: ', Sock^.CoStatusToStr( Status ) );
   end; 
   { Uzavření UDP zásuvky } 
  NetCloseSocket( Sock ); 
   { Uzavreni TCP/IP zasobniku } 
  NetCloseStack( '' ); 
end;
```